## Nutrient load modelling

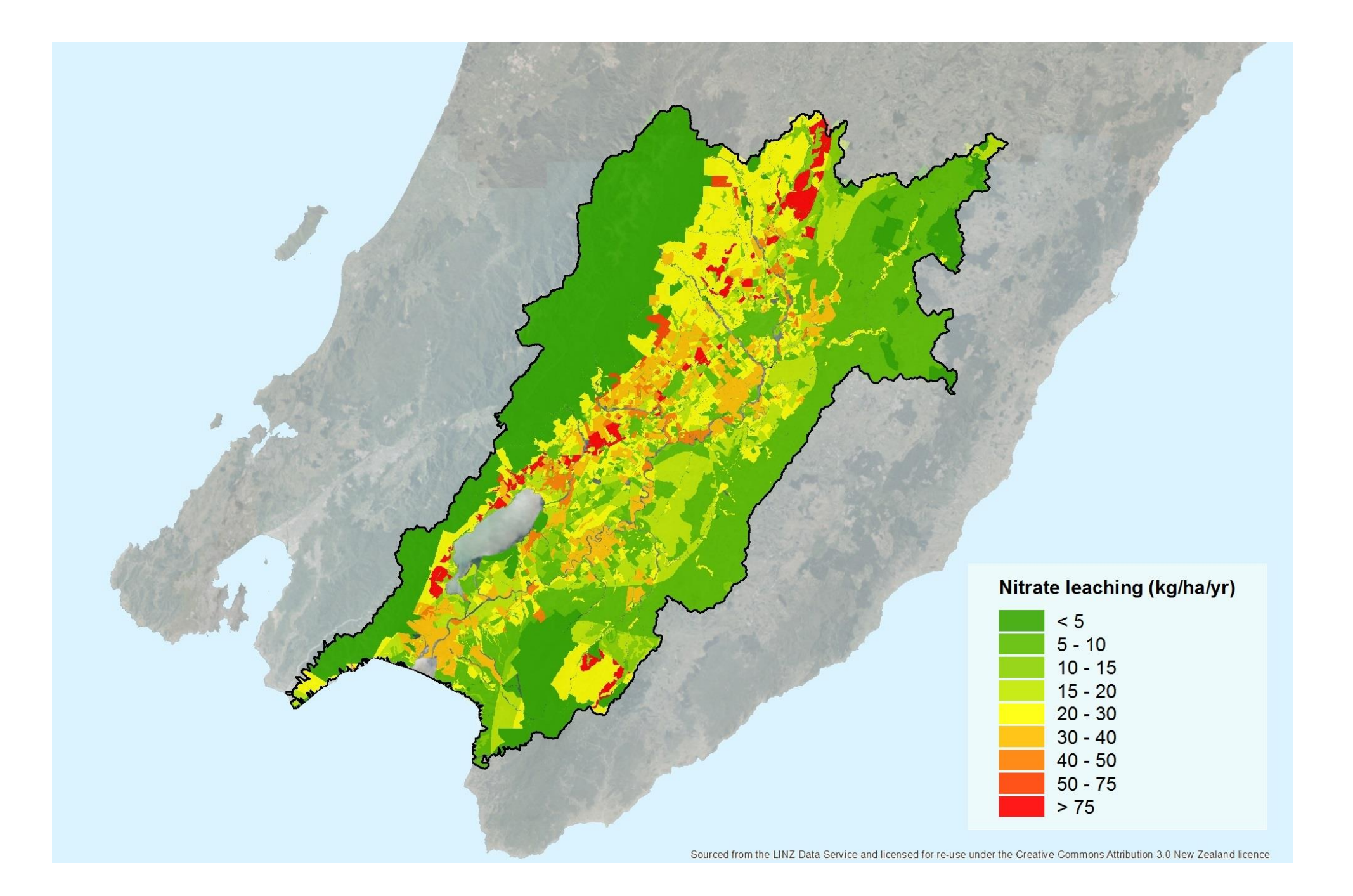

## Mapping approach – Rep Farm characteristics

- Actual farms
- Representative farms
	- Primary farm enterprise type
	- Farm system
	- Rainfall zone (climate)
	- Soil type
	- Topography

| Representative<br>Farm                         | rabic o representative fai in data for multicht fosses from the Trou zone<br>Farm Background |                                                 |                                          |                                 | <i>(results if one overseer)</i><br>Leaching and losses to root zone |                                                     |                                                                 |                                   |                                              | Runoff to surface water                              |                                                      |
|------------------------------------------------|----------------------------------------------------------------------------------------------|-------------------------------------------------|------------------------------------------|---------------------------------|----------------------------------------------------------------------|-----------------------------------------------------|-----------------------------------------------------------------|-----------------------------------|----------------------------------------------|------------------------------------------------------|------------------------------------------------------|
|                                                | <b>Effective</b><br>Area (ha)                                                                | <b>Relative</b><br>Stocking<br>Rate<br>(RSU/ha) | Predominant<br>Soil Type (soil<br>order) | Annual<br>Rainfall<br>(mm/year) | Average<br>annual<br>drainage<br>depth<br>(mm)                       | Average<br>annual nitrate<br>leached<br>(kgN/ha/yr) | Average annual<br>N concentration<br>in drainage<br>water (ppm) | N lost in<br>urine<br>(kgN/ha/yr) | Annual<br>phosphorus<br>loss (kg<br>P/ha/yr) | Average<br>annual N loss<br>in runoff<br>(kgN/ha/yr) | Average<br>annual P<br>loss in runoff<br>(kgP/ha/yr) |
| Low rainfall dairy,<br>high production         | 367                                                                                          | 37                                              | Pallic                                   | 967                             | $514*$                                                               | 42                                                  | 7.7                                                             | 37                                | 1.0                                          | $\pmb{0}$                                            | 0.6                                                  |
| Low rainfall dairy,<br>high production         | 171                                                                                          | 21                                              | Gley                                     | 1,356                           | 437*                                                                 | 34                                                  | 3.3                                                             | 13                                | 1.5                                          | $\bf 0$                                              | 0.9                                                  |
| Moderate rainfall<br>dairy                     | 301                                                                                          | 28                                              | Pallic                                   | 1,100                           | 356*                                                                 | 24                                                  | 5.1                                                             | 19                                | 1.2                                          | $\mathbf{0}$                                         | 0.9                                                  |
| High rainfall dairy                            | 204                                                                                          | 28                                              | <b>Brown</b>                             | 1,546                           | 739                                                                  | 47                                                  | 5.3 <sup>n</sup>                                                | 31                                | 1.7                                          |                                                      | 1.3                                                  |
| Irrigated dairy                                | 426                                                                                          | $\overline{27}$                                 | Gley                                     | 915                             | $510*$                                                               | 24                                                  | $4.3^$                                                          | 17                                | 0.9                                          | $\mathbf 0$                                          | 0.6                                                  |
| Organic dairy                                  | 355                                                                                          | $\overline{22}$                                 | Recent                                   | 801                             | 409*                                                                 | 35                                                  | 6.1                                                             | 30                                | 0.8                                          | $\overline{0}$                                       | 0.5                                                  |
|                                                |                                                                                              |                                                 |                                          |                                 |                                                                      |                                                     |                                                                 |                                   |                                              |                                                      |                                                      |
| Summer wet sheep<br>and beef finishing         | 450                                                                                          | 11.7                                            | Pallic                                   | 1,491                           | 696                                                                  | 20                                                  | $2.3^$                                                          | 11                                | 5.5                                          |                                                      | 5.4                                                  |
| Sheep and bulls                                | 927                                                                                          | 11.5                                            | Pallic                                   | 870                             | 282                                                                  | $9^{\circ}$                                         | 3.0 <sup>4</sup>                                                | $6\phantom{a}$                    | 0.9                                          | $\overline{0}$                                       | 0.8                                                  |
| Irrigated sheep and<br>beef trading            | 360                                                                                          | 13.3                                            | Gley                                     | 778                             | 323                                                                  | 15                                                  | $3.9^$                                                          | $\overline{8}$                    | 0.9                                          | $\overline{0}$                                       | 0.8                                                  |
| Lamb and bull<br>trading<br>20% cropping       | 93                                                                                           | 17.3                                            | Pallic                                   | 880                             | 153                                                                  | 20                                                  | $6.3^$                                                          | 6                                 | 0.6                                          | $\mathbf{0}$                                         | 0.3                                                  |
| Sheep and beef<br>breeding, summer<br>dry      | 620                                                                                          | 11.1                                            | <b>Brown</b>                             | 909                             | 279                                                                  | $\overline{8}$                                      | 2.7 <sup>n</sup>                                                | $6\phantom{.}6$                   | 0.2                                          | $\mathbf 0$                                          | 0.1                                                  |
| Sheep & beef<br>finishing<br>65% cropping      | 313                                                                                          | 19.3                                            | Pallic                                   | 910                             | 334                                                                  | 21                                                  | 6.0                                                             | $\,8\,$                           | 0.5                                          | 0                                                    | 0.4                                                  |
| Low rainfall dairy<br>support<br>15% cropping  | 284                                                                                          | 10.2                                            | Gley                                     | 970                             | 284                                                                  | 15                                                  | 3.2                                                             | $\overline{7}$                    | 0.3                                          | $\mathbf{0}$                                         | 0.2                                                  |
| High rainfall dairy<br>support<br>48% cropping | 300                                                                                          | 19.6                                            | Gley                                     | 1300                            | 617                                                                  | 93                                                  | 14.3                                                            | 19                                | 1.0                                          | 0                                                    | 1.0                                                  |

Table 5 Representative farm data for nutrient losses from the "root zone" (results from Overseer)

Mapping approach – extrapolation from Rep Farms to Whole Catchment

- Divide the whole catchment up into polygons within which the primary farm type (GWRC land use), soil type and rainfall zone is constant.
- Results in  $\sim$  240 unique combinations of farm type, soil type and rainfall zone.

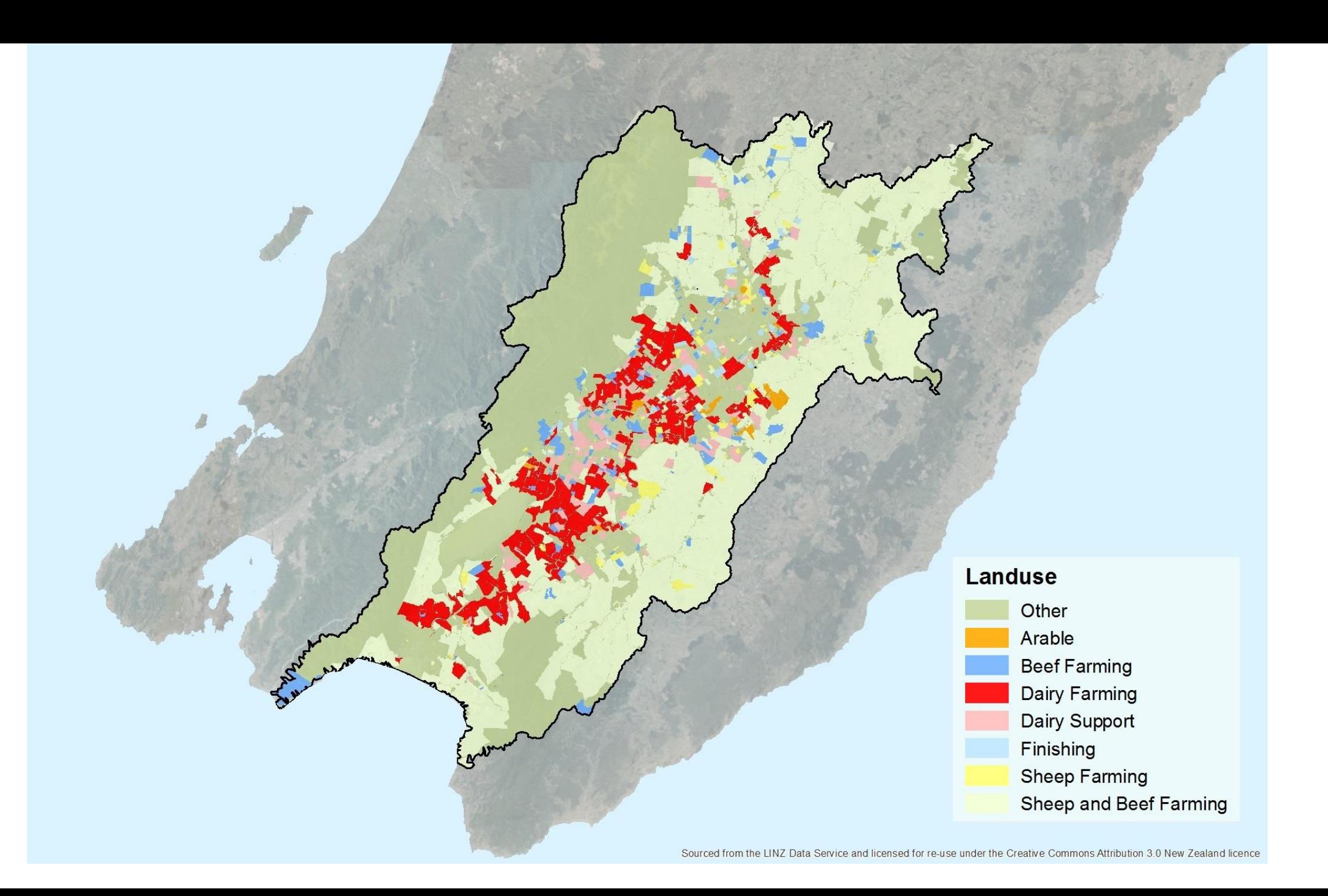

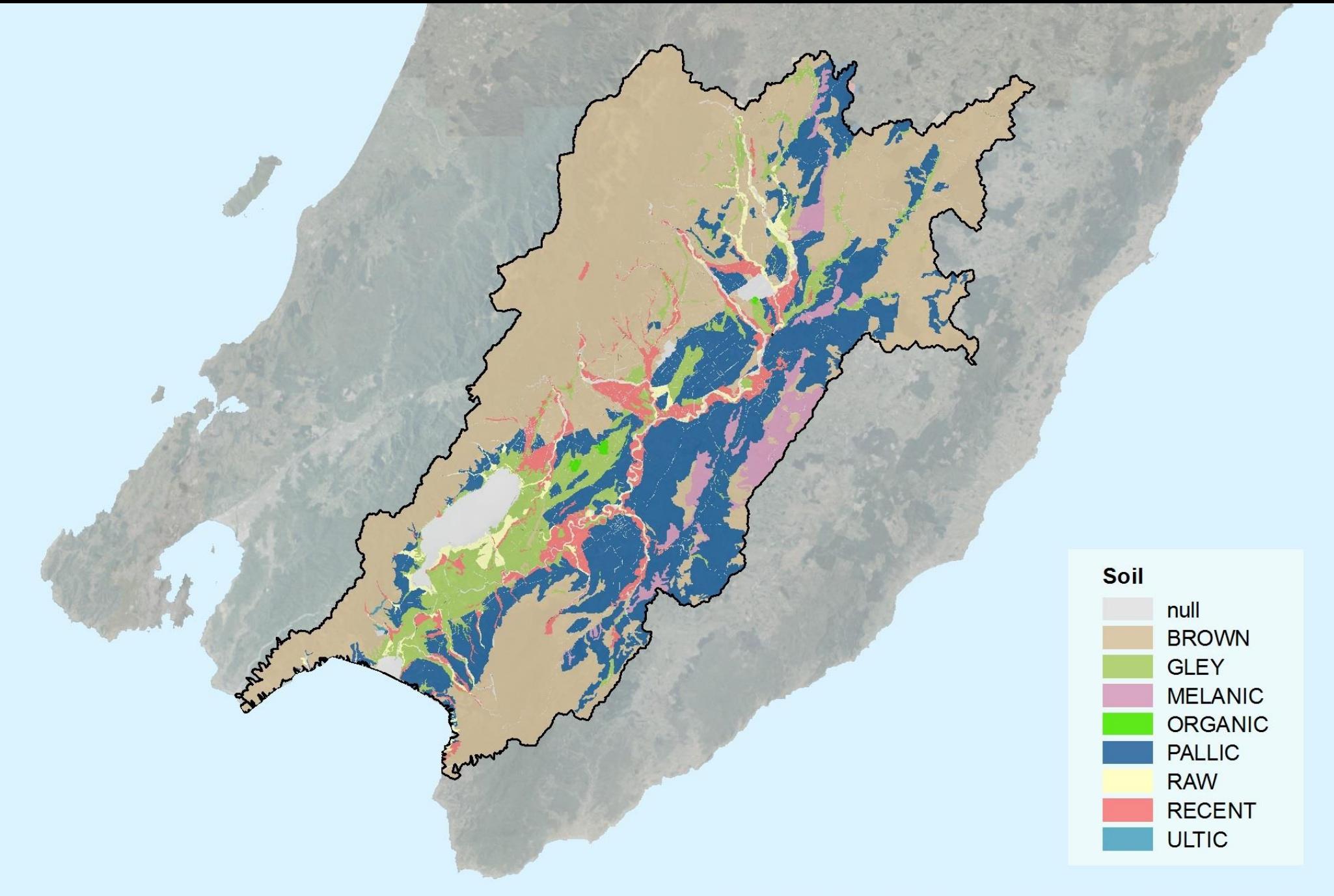

Sourced from the LINZ Data Service and licensed for re-use under the Creative Commons Attribution 3.0 New Zealand licence

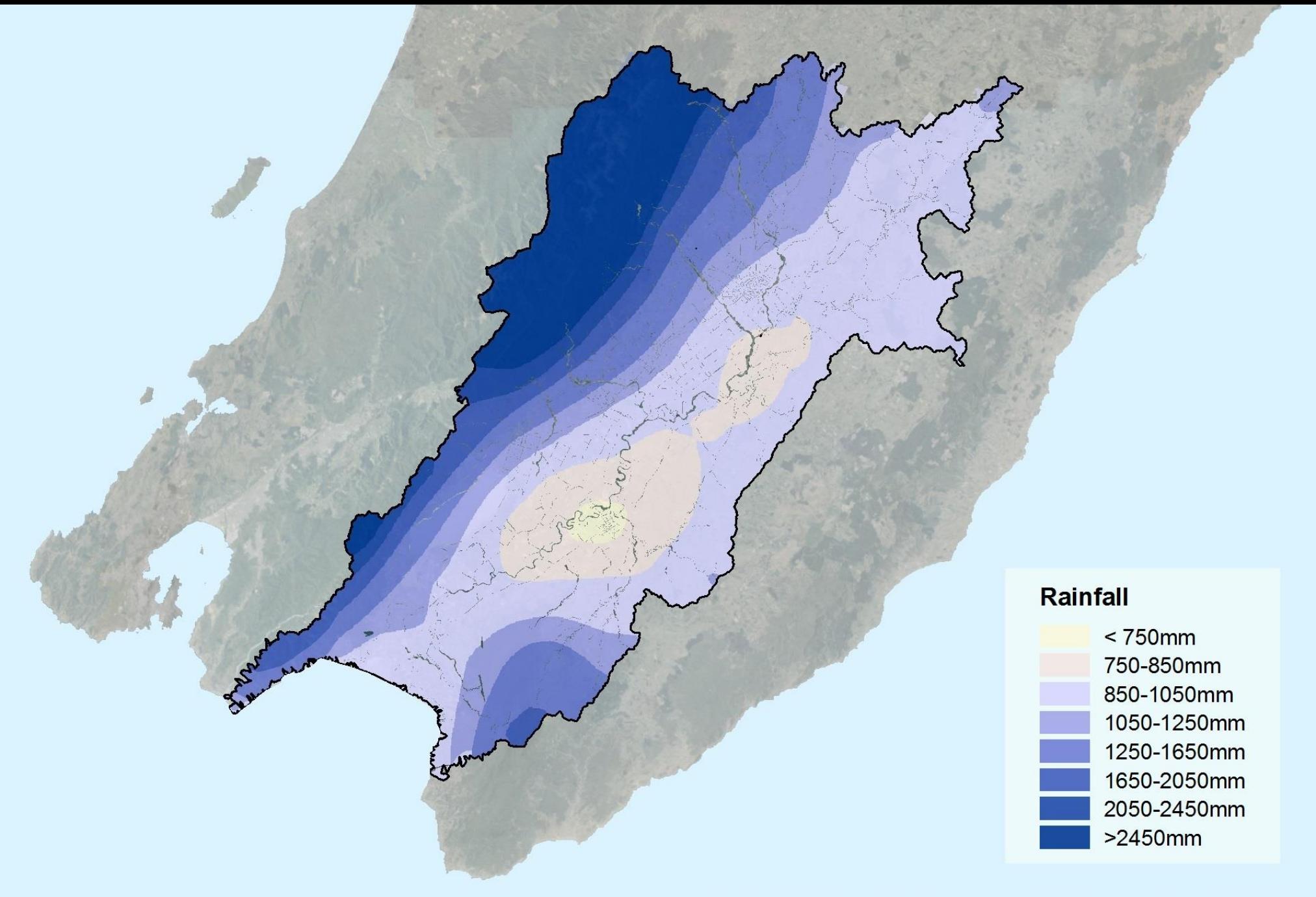

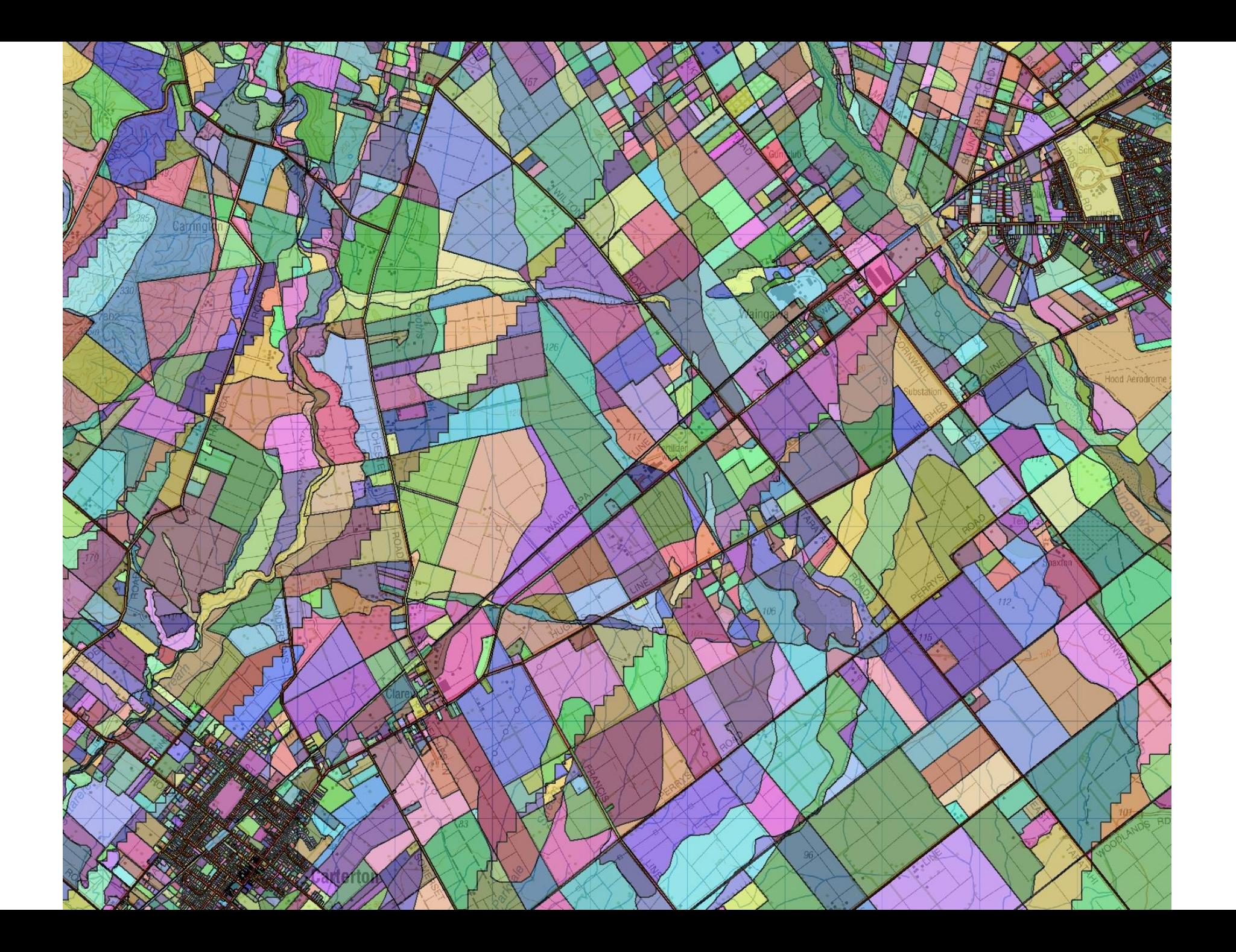

## Mapping approach: extrapolation from Rep Farms to Catchment

- Where there was an exact match between the GWRC land use type, soil type and rainfall zone in a polygon and the primary farm type, soil type and rainfall of one of the Representative Farms:
	- *The nitrate load from that rep farm was used directly.*
- Where there was not a direct match a Virtual Farm was defined which has the same farm system as the rep farm that has the same primary farm type as the GWRC land use type and the closest matching soil and rainfall.
	- *The MPI farm modelling team chose the farm system to use for each polygon's Virtual Farm, starting with the largest polygon and working down in size 'till 80% of the farmed catchment area was covered. For some polygons more than 1 Virtual Farm was chosen.*
	- *The farm system used for each of the small polygons covering the remaining 20% of area was chosen by the lead modeller, based on the MPI modelling teams results.*
- The Overseer file for the rep farm system chosen for a polygon's Virtual Farm was used with the polygon's soil type and rainfall in modelling the nitrate load.

## Example: Each row relates to a polygon and is data for either a Rep Farm or a Virtual Farm

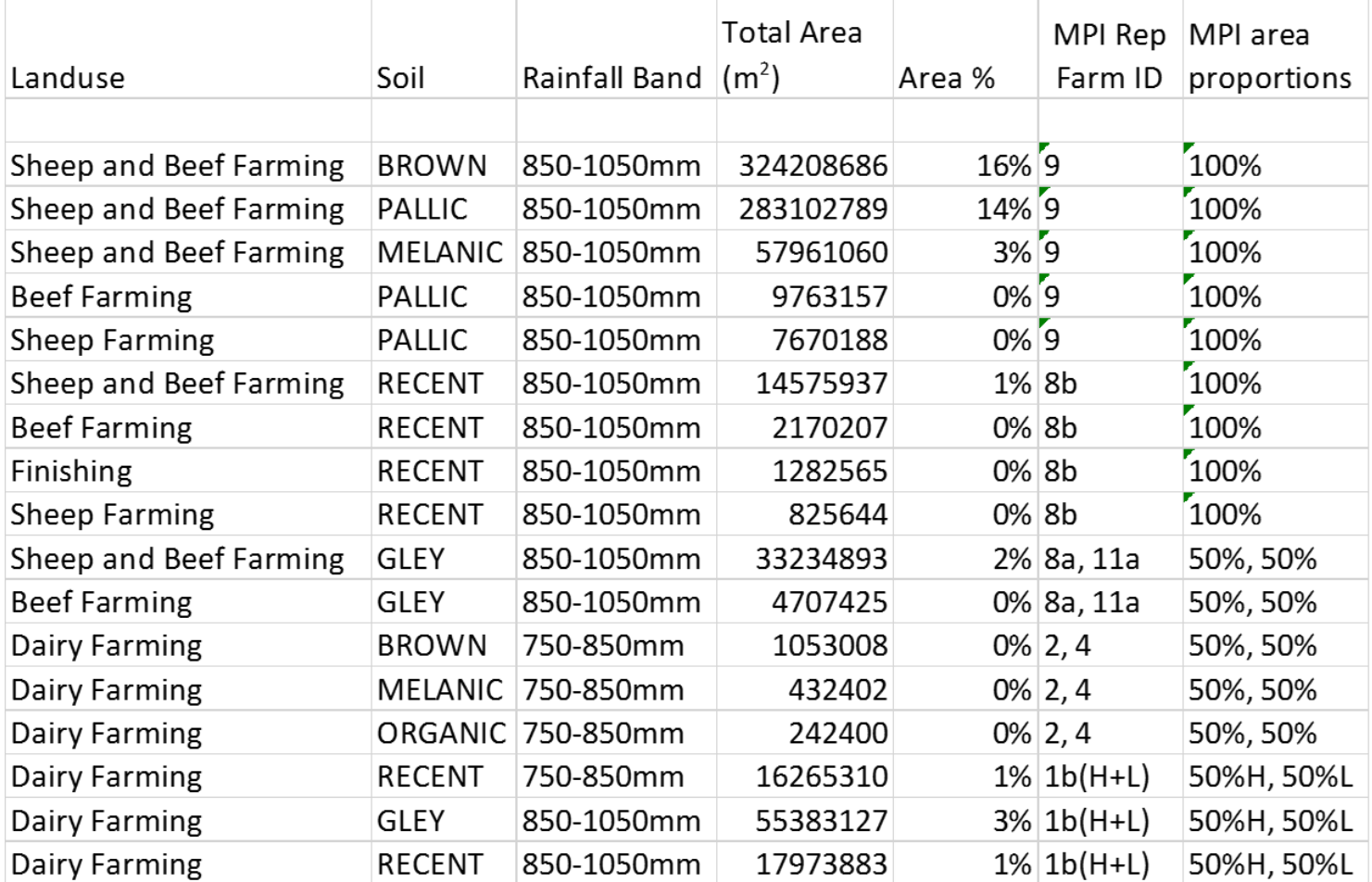

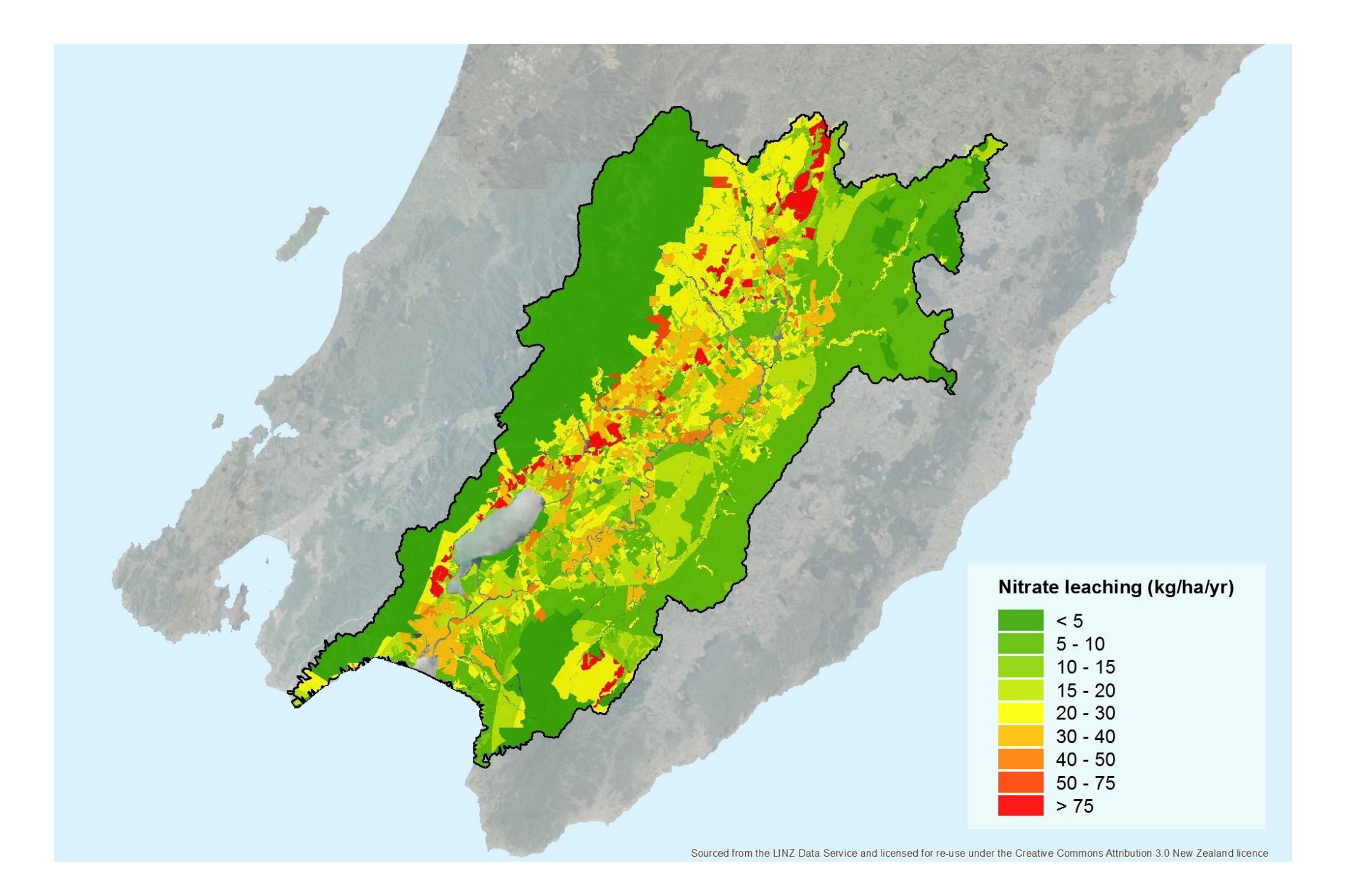

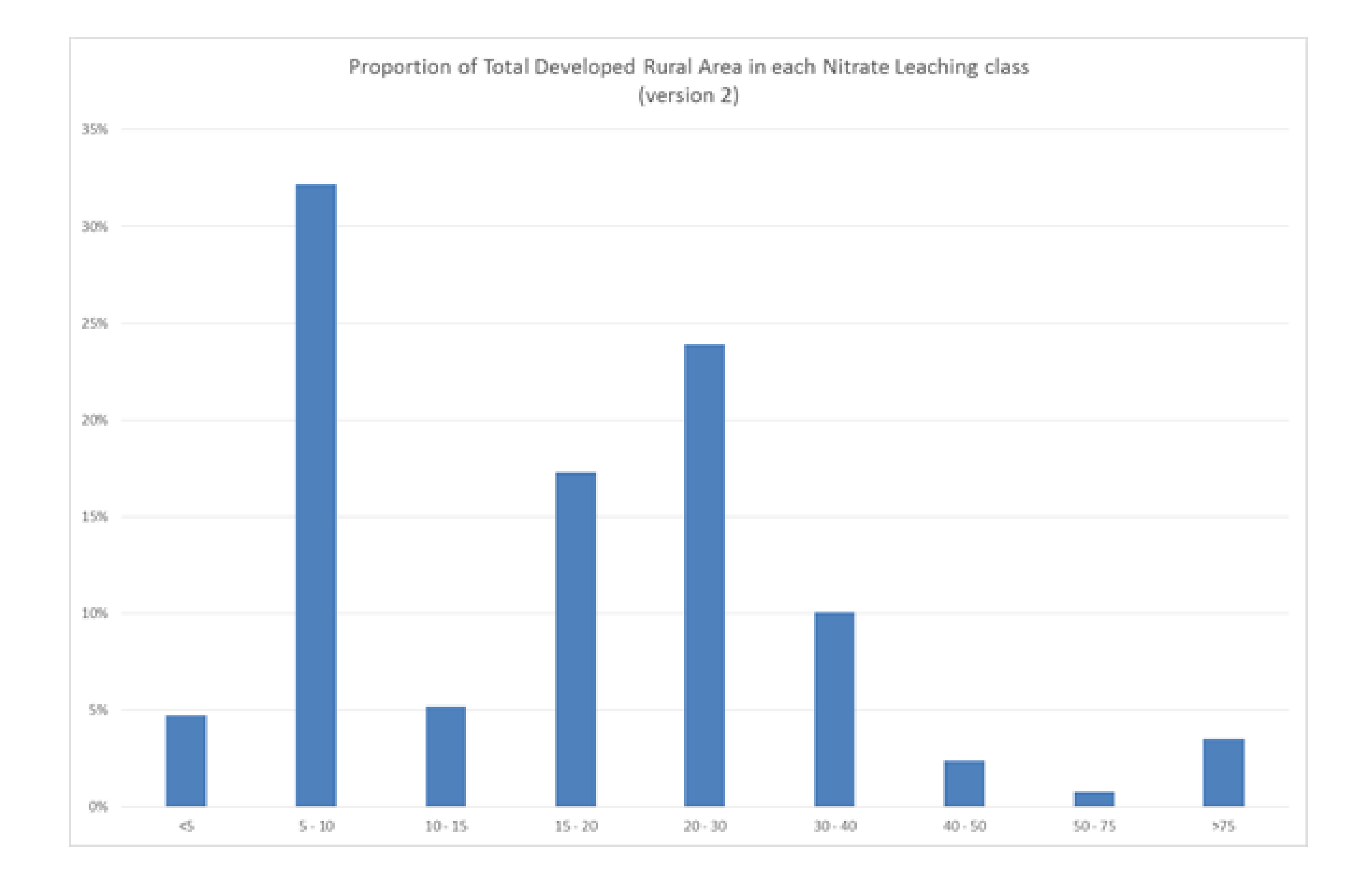

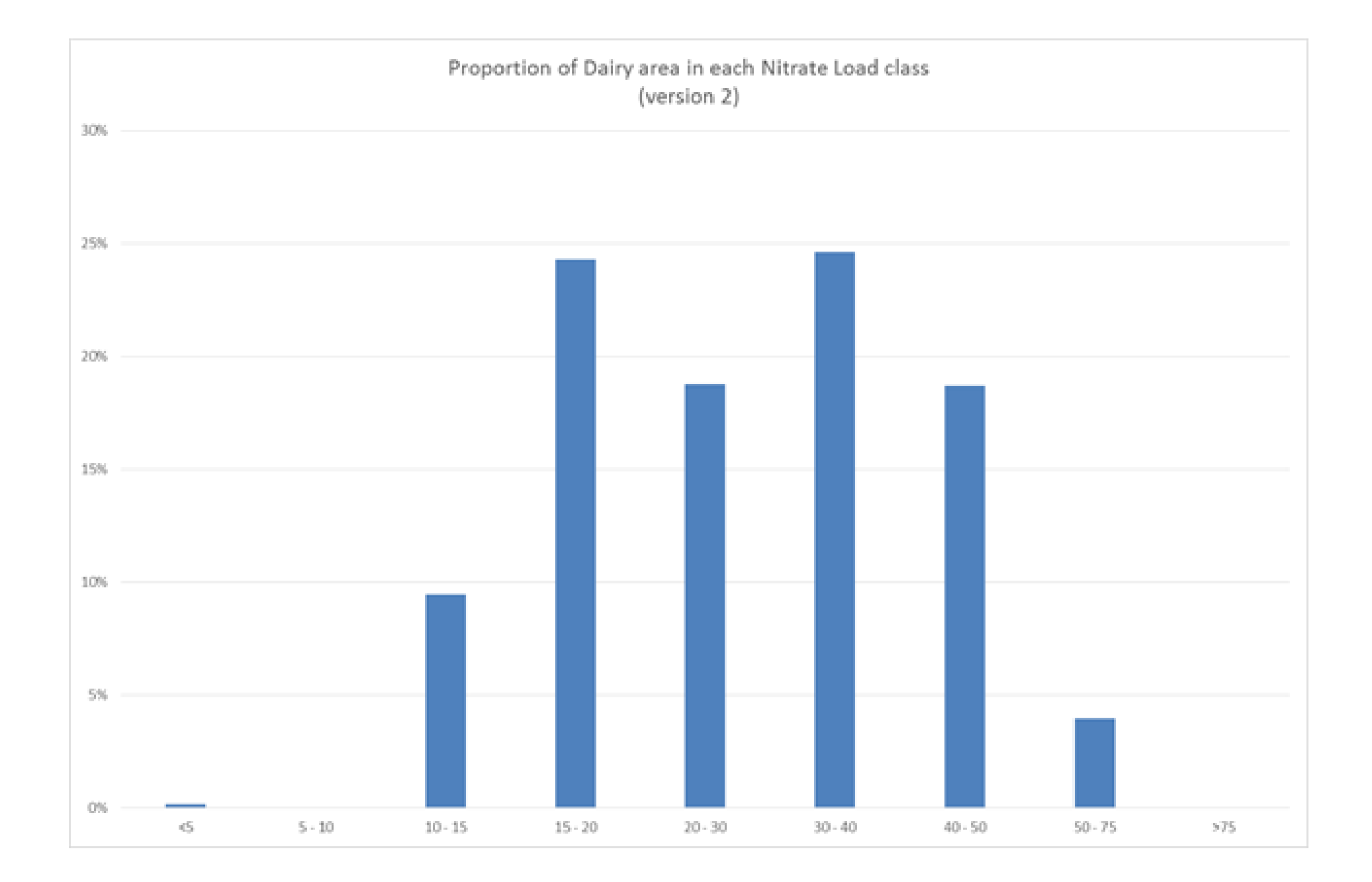

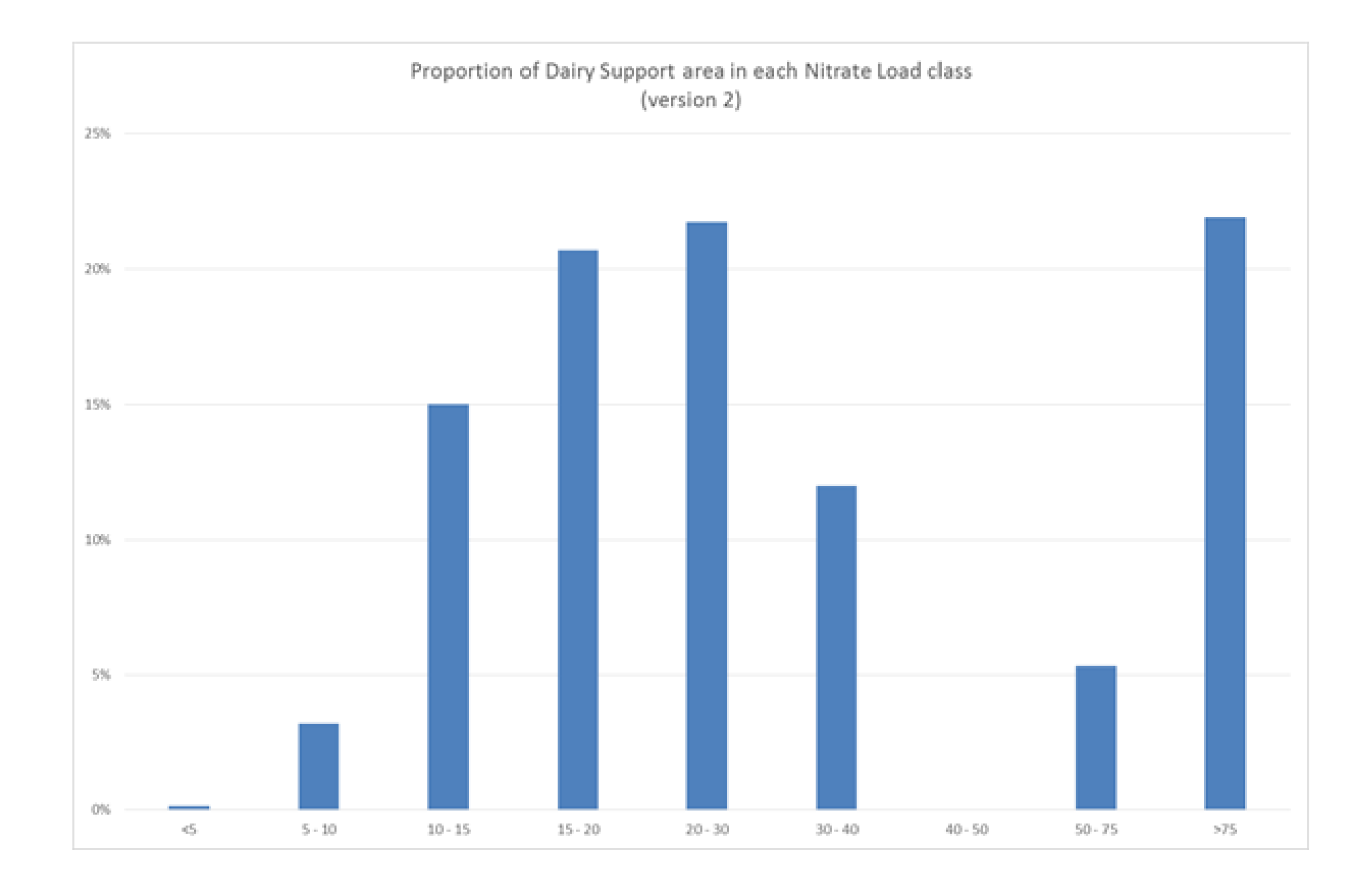

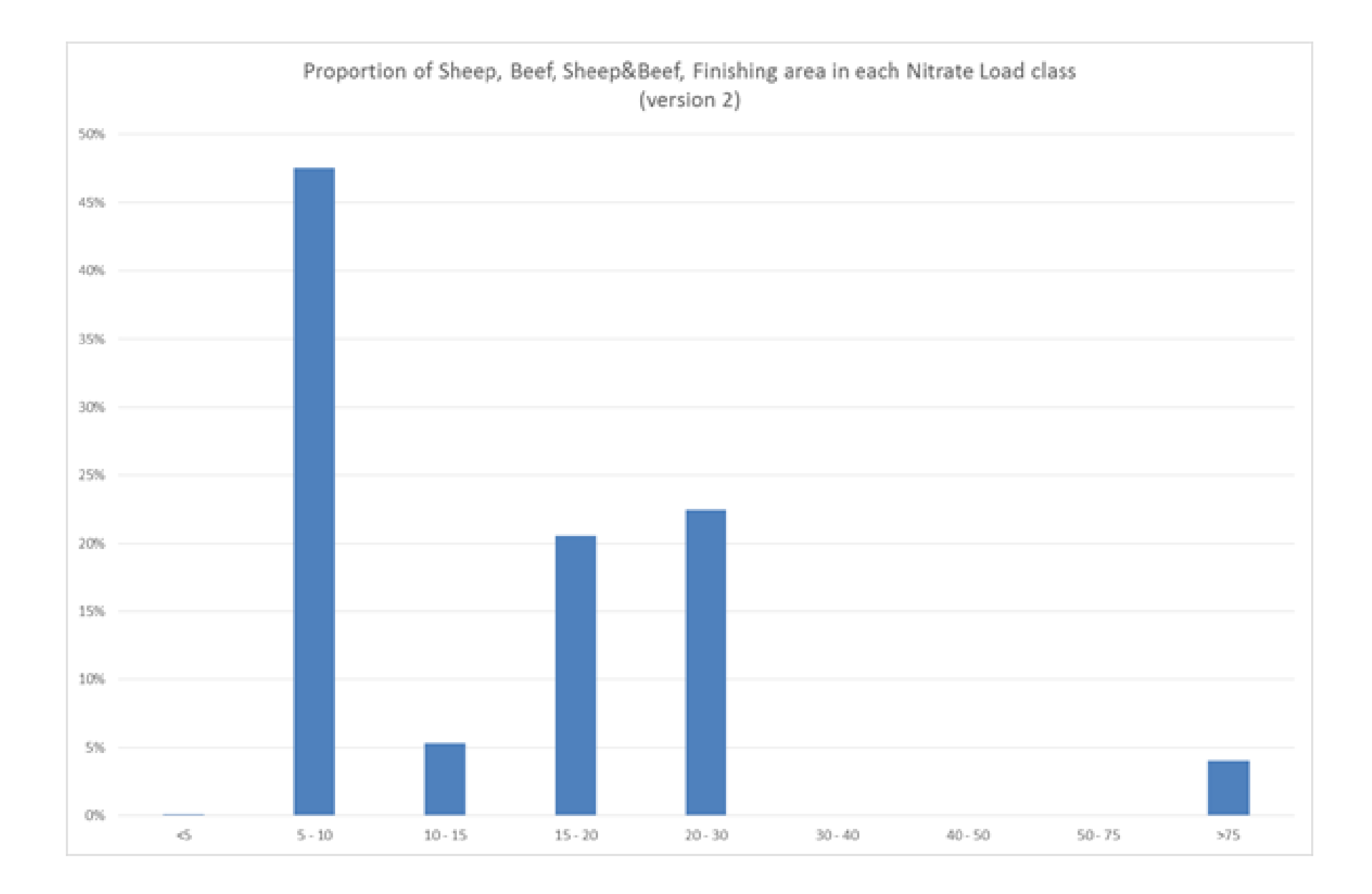

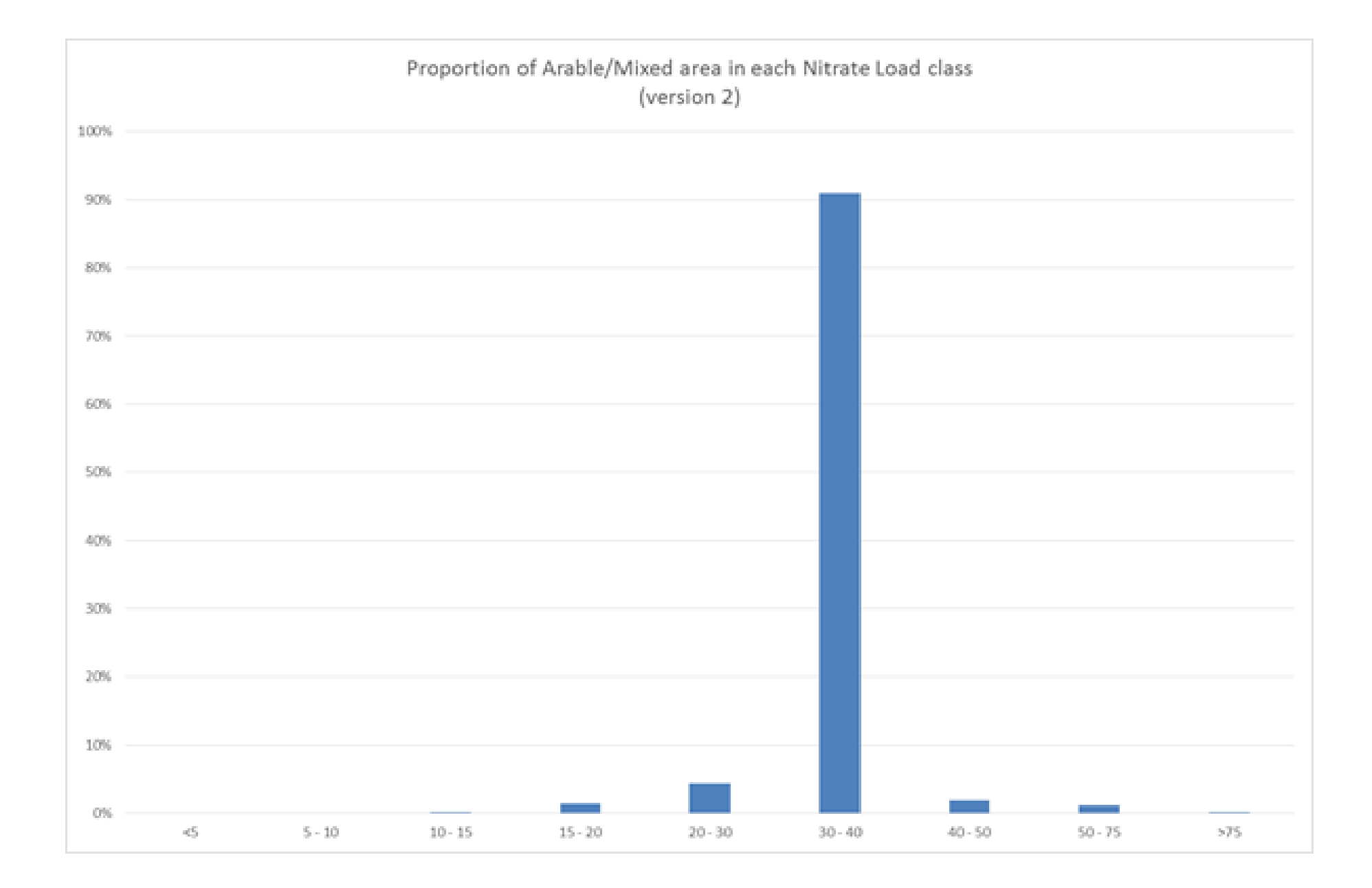

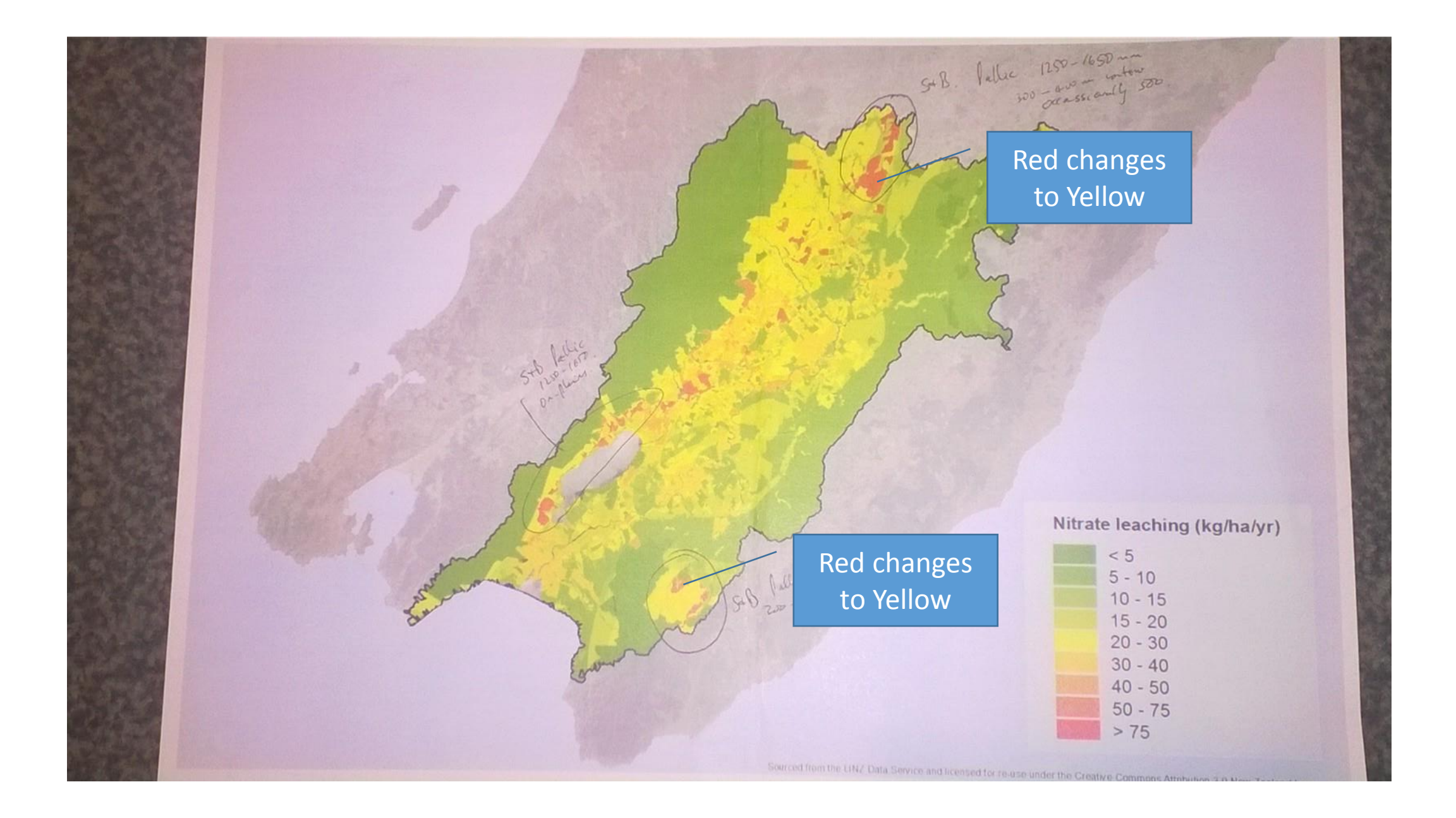